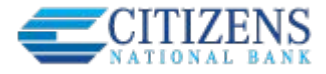

**Main navigation:** My Accounts, Move Money, Additional Services, and Reports. Primary Admins and Secondary Admins have full access to all accounts and services based on their segment. Business Admins manage other business users; business users' access is based on entitlements.

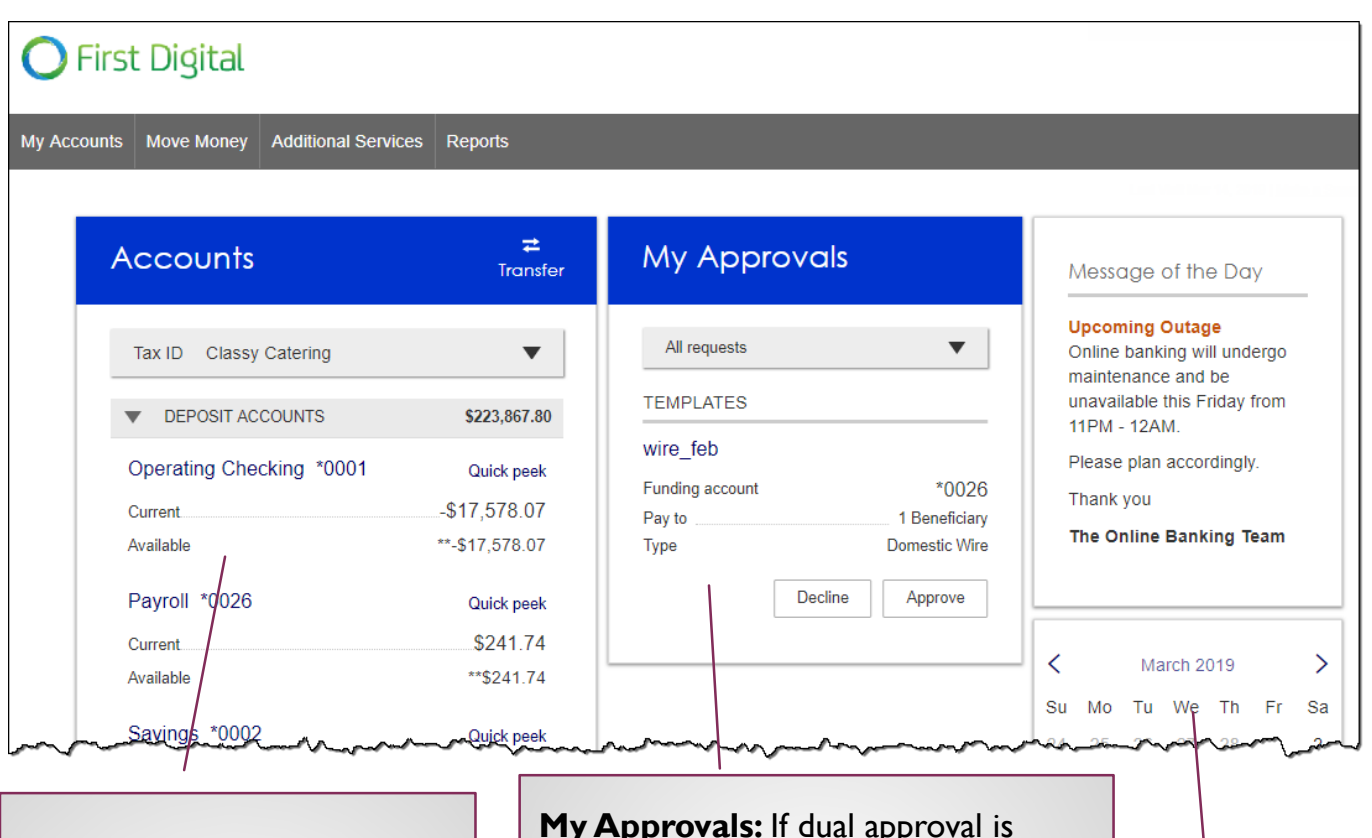

**My Accounts:** filtered list of Deposit and Loan accounts based on Tax ID selected. View available balance; hover over an account for a "quick peek"; click an account name to view details. The Details screen provides transaction history and export options.

**My Approvals:** If dual approval is required for payments, ACH and Wires show here. Templates requiring approval also show. If the business has more than one Admin, approval is required when a Business Admin adds/edits a business user.

> **Message of the Day** and **Calendar** widgets**:**  If enabled in Online Banking, they will display in Business Banking as well.

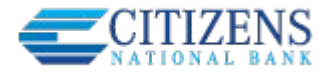

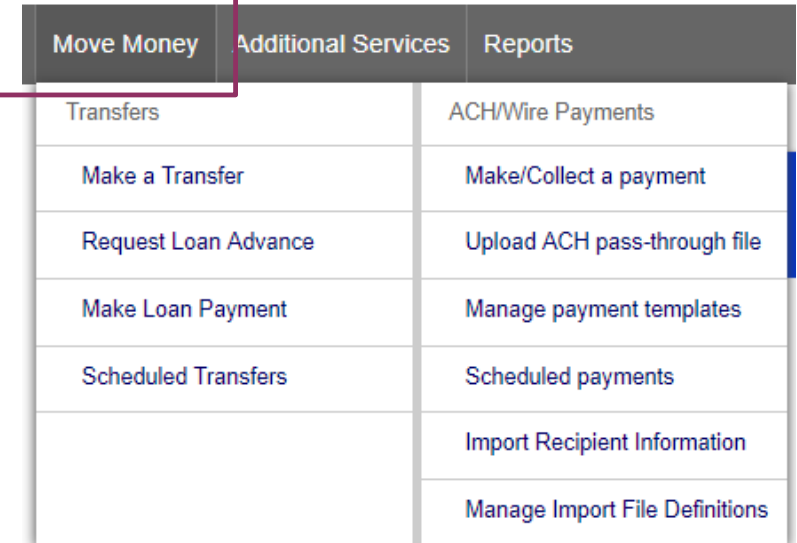

## **\*Move Money > Transfers:**

**Make a Transfer** – internal, aka intra-institution transfer. Cross-TIN transfers are core dependent. **Request Loan Advance** – an internal transfer to make a draw from a loan account **Make Loan Payment** – internal transfer to pay a loan **Scheduled Transfers** – manage future and recurring internal transfers

## **\*Move Money > ACH/Wire Payments:**

**Make/Collect a Payment** – send an ad hoc or template-based ACH or Wire; collect funds via ACH ad hoc or template-based **Upload an ACH Pass-Through File** – take a NACHA file, upload it into Business Banking and pass directly to Admin Platform **Manage Payment Templates – create and** manage templates for ACH and Wire payments **Scheduled Payments** – manage future and recurring ACH and Wire payments **Import Recipients** – import ACH participants into Business Banking for initiation **Manage Import File Definitions** – create an import map before going to Import **Recipients** 

\*Access to options within these menus depends on the business segment and the user's entitlements

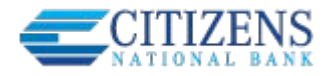

My Settings | Help | Support | Logout

**My Settings:** edit password, User ID, email, phone number, account nicknames, etc. **Help:** answers common questions.

**Support:** look up the FI Support number and hours.

Logout: properly end the Business Banking session; users are automatically logged out after 20 minutes of inactivity.

## **First Digital**

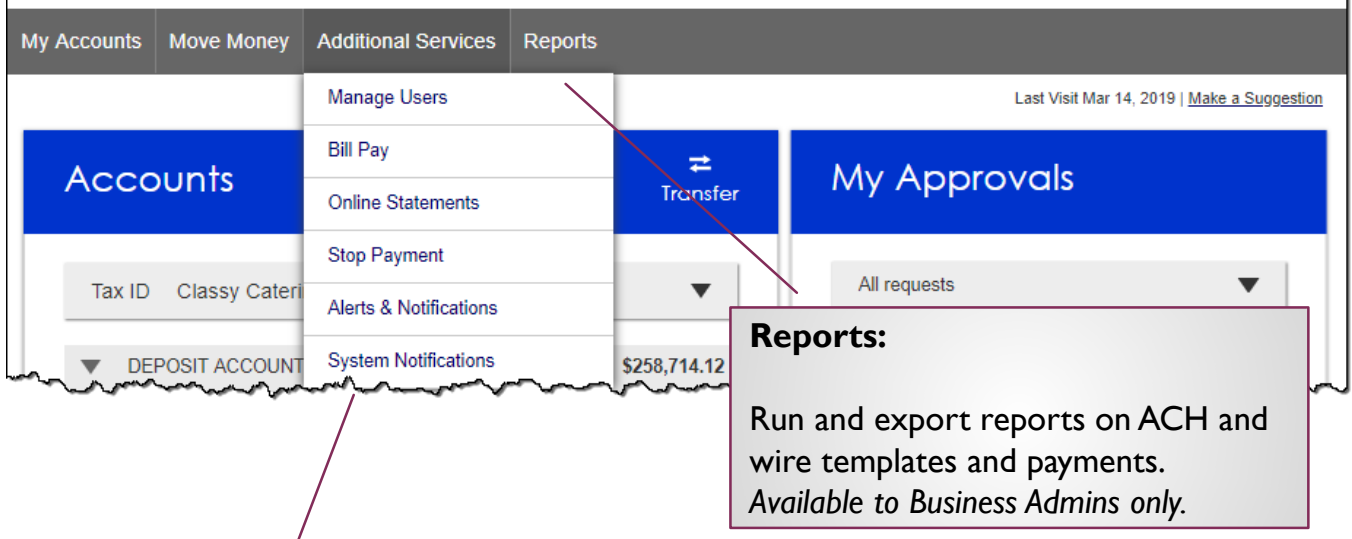

## **\*Additional Services:**

**Manage Users** – add business users with unique permissions and limits on a per Tax ID, per account basis **SSO Options** – for example, Bill Pay and Online Statements **Stop Pay** – place a real time stop payment on a check; core dependent

**Alerts and Notifications** – set up email alerts on account activity **System Notifications** – suppress emails automatically generated by the system, such as approval emails

> \*Access to options within these menus depends on the business segment and the user's entitlements